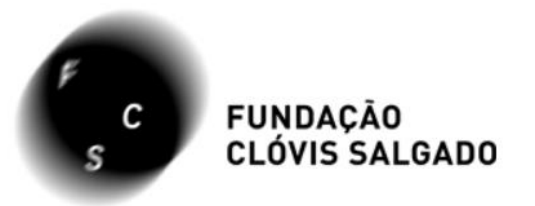

# Como acessar a programação da Fundação Clóvis Salgado pelo novo site: fcs.mg.gov.br

**BAIXE NOSSO APLICATIVO** 

Acompanhe toda programação e receba notificação em seu smartphone ou tablet

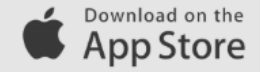

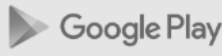

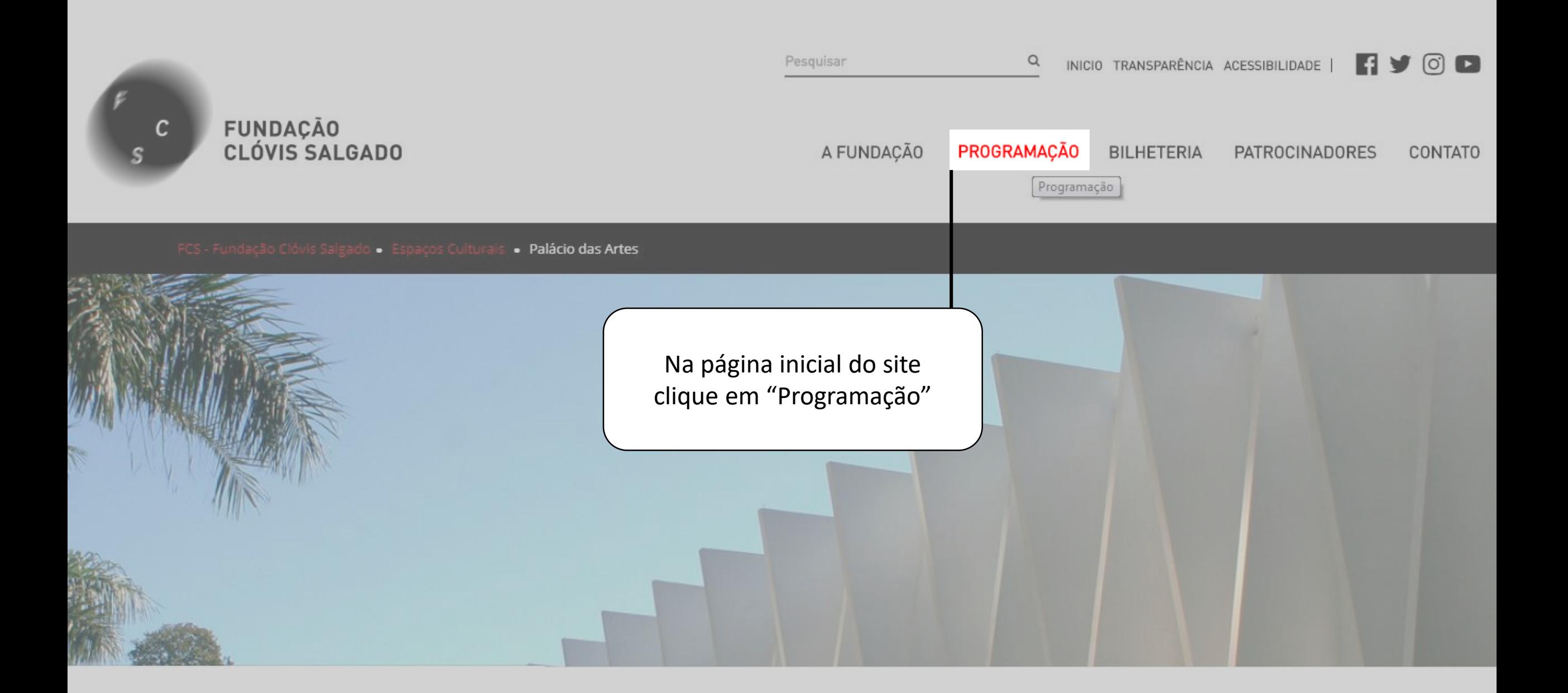

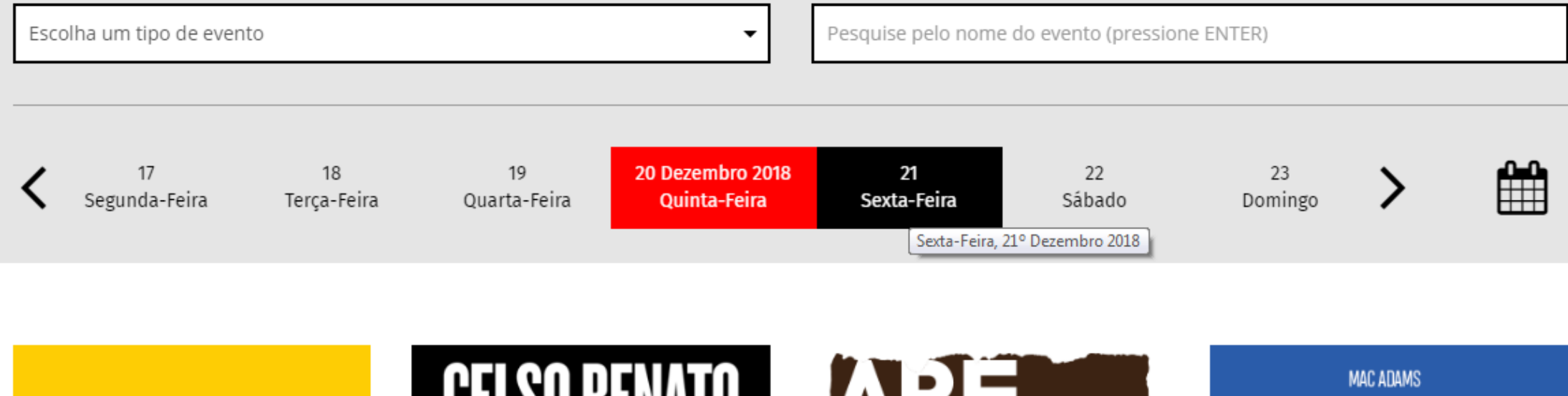

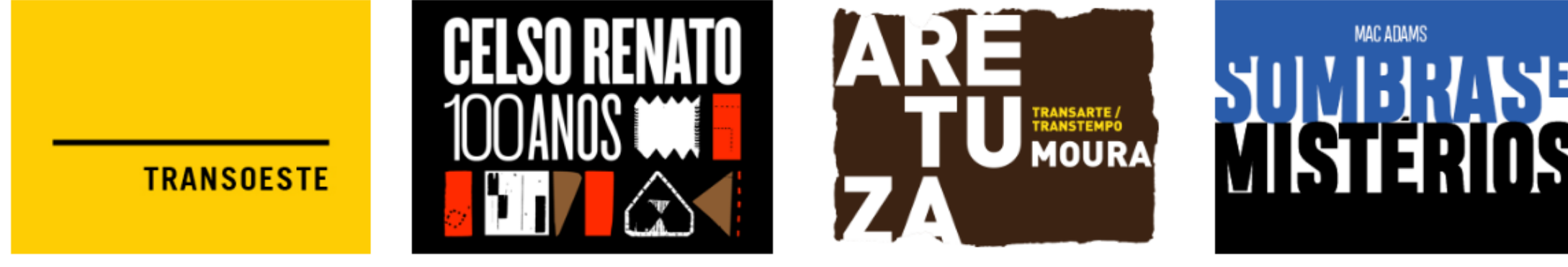

**ARTES VISUAIS - GRATUITO** 

**ARTES VISUAIS · GRATUITO** 

**ARTES VISUAIS - GRATUITO** 

**ARTES VISUAIS · GRATUITO** 

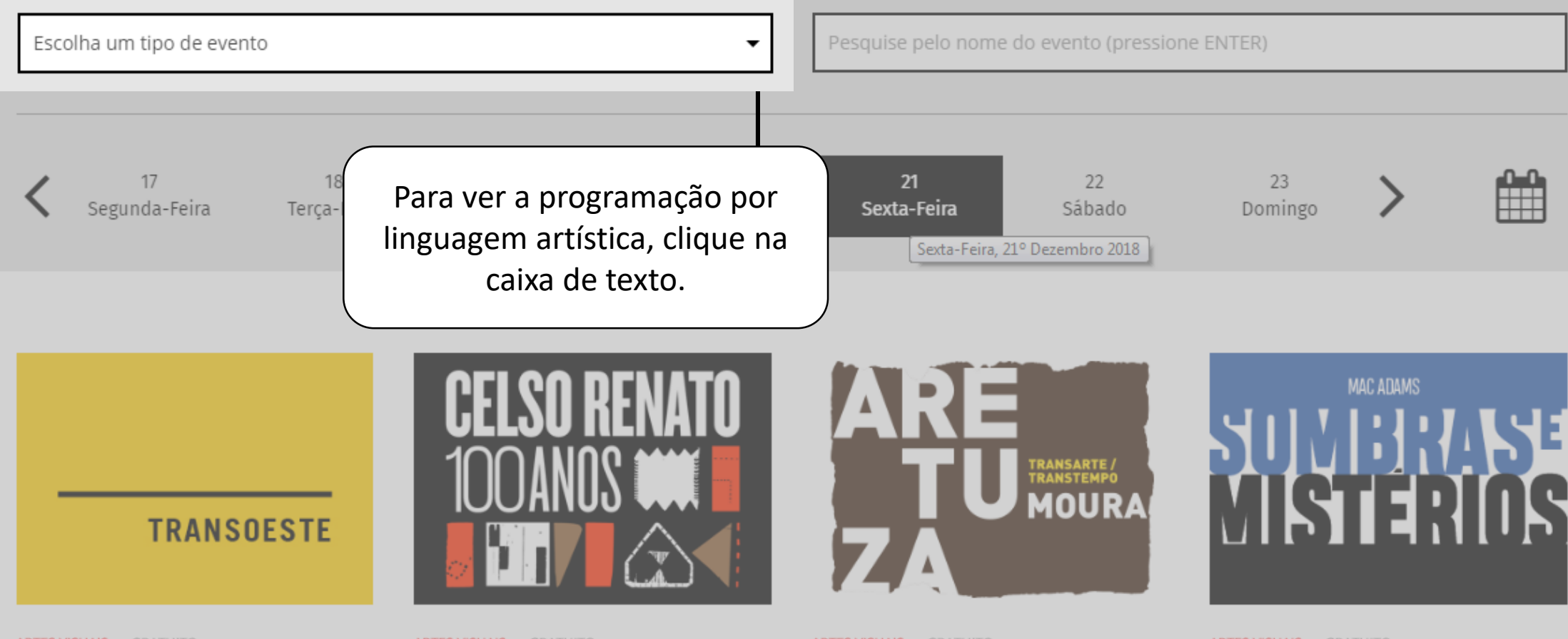

ARTES VISUAIS - GRATUITO

ARTES VISUAIS - GRATUITO

ARTES VISUAIS - GRATUITO

ARTES VISUAIS - GRATUITO

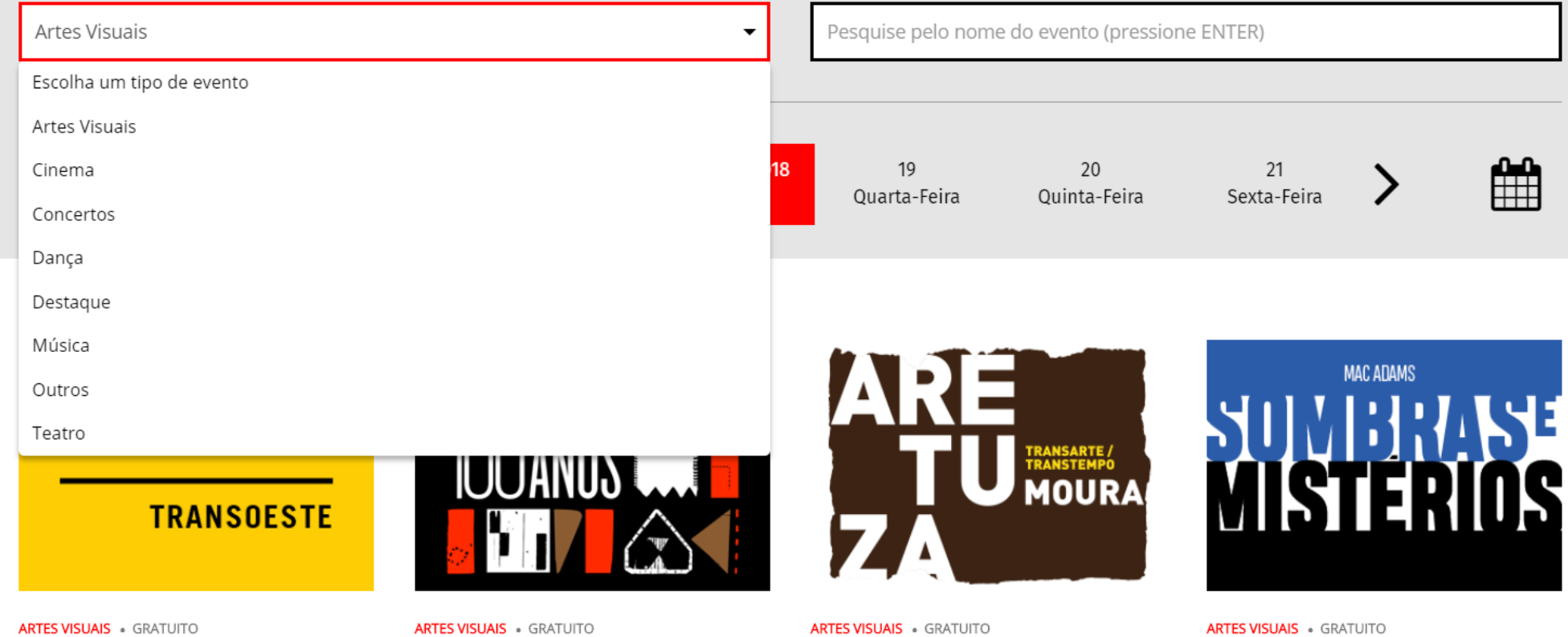

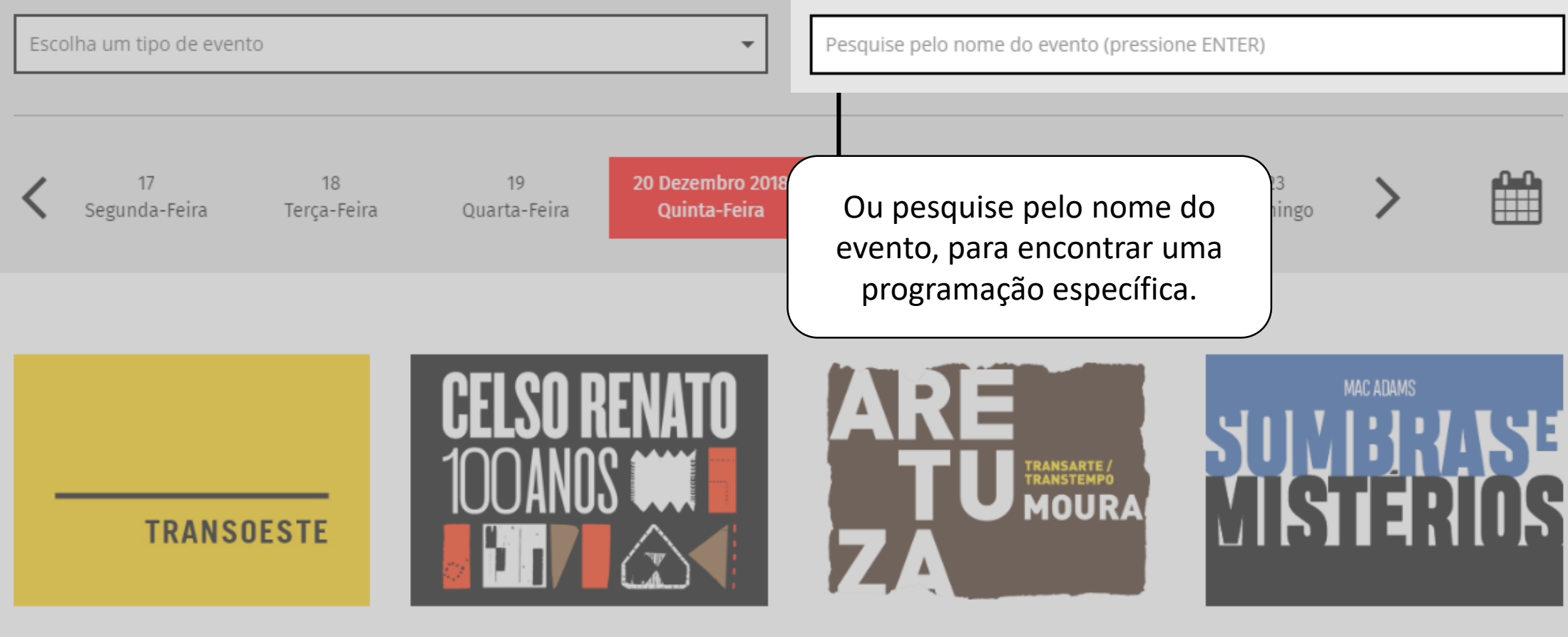

ARTES VISUAIS - GRATUITO

ARTES VISUAIS - GRATUITO

ARTES VISUAIS - GRATUITO

ARTES VISUAIS - GRATUITO

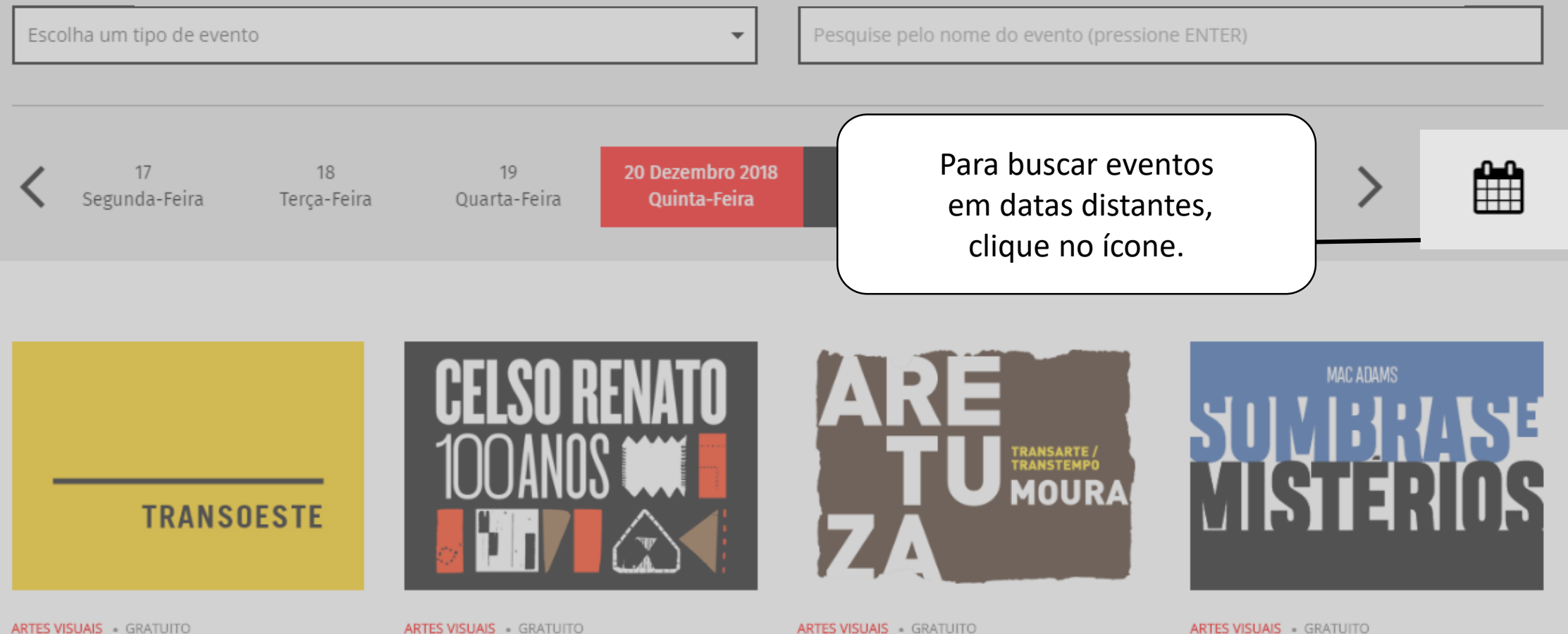

ARTES VISUAIS - GRATUITO

ARTES VISUAIS - GRATUITO

ARTES VISUAIS - GRATUITO

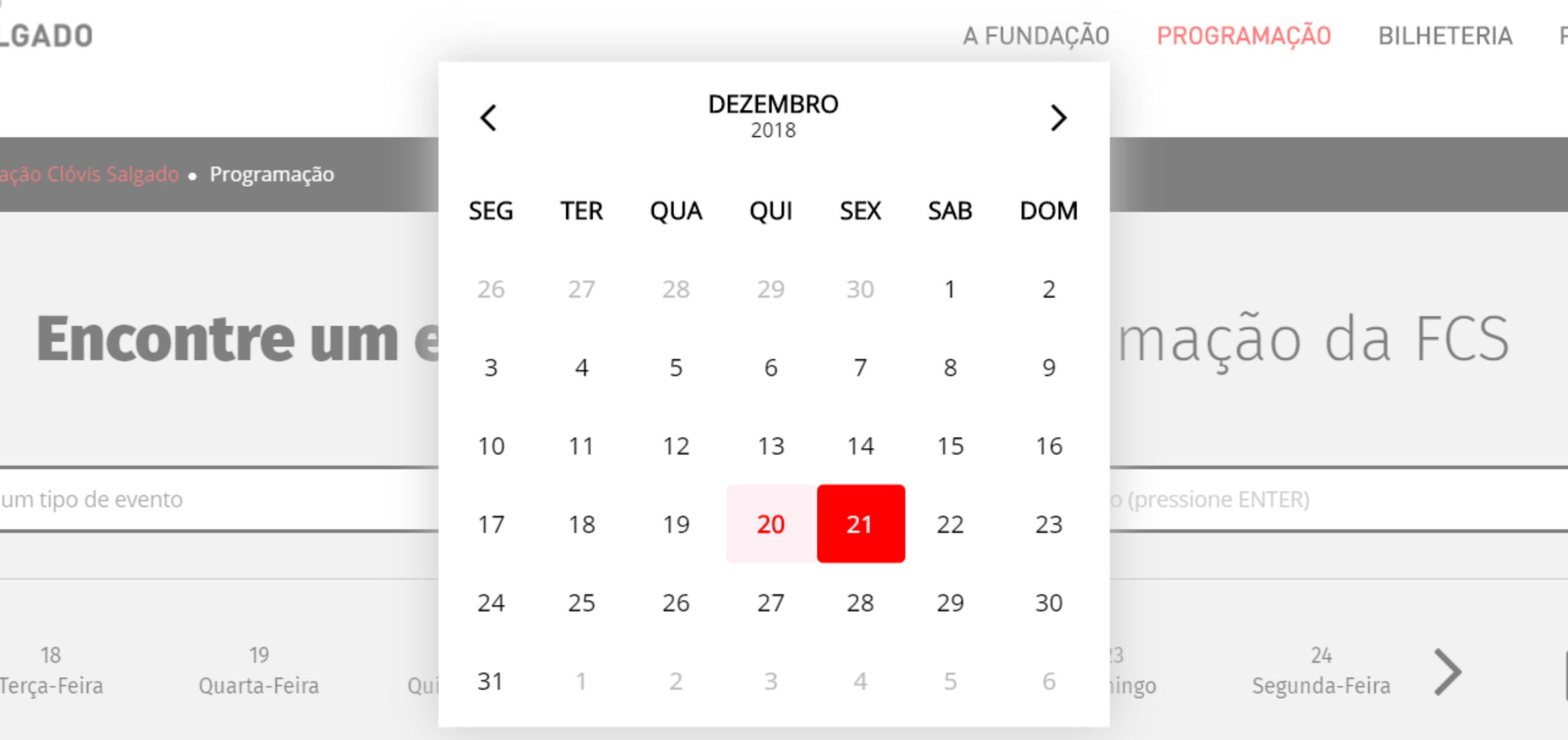

# fcs.mg.gov.br

**BAIXE NOSSO APLICATIVO** 

Acompanhe toda programação e receba notificação em seu smartphone ou tablet

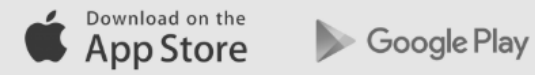

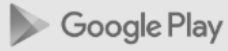